# CSE 332 Winter 2024 Lecture 10: B Trees and Hashing

Nathan Brunelle

<http://www.cs.uw.edu/332>

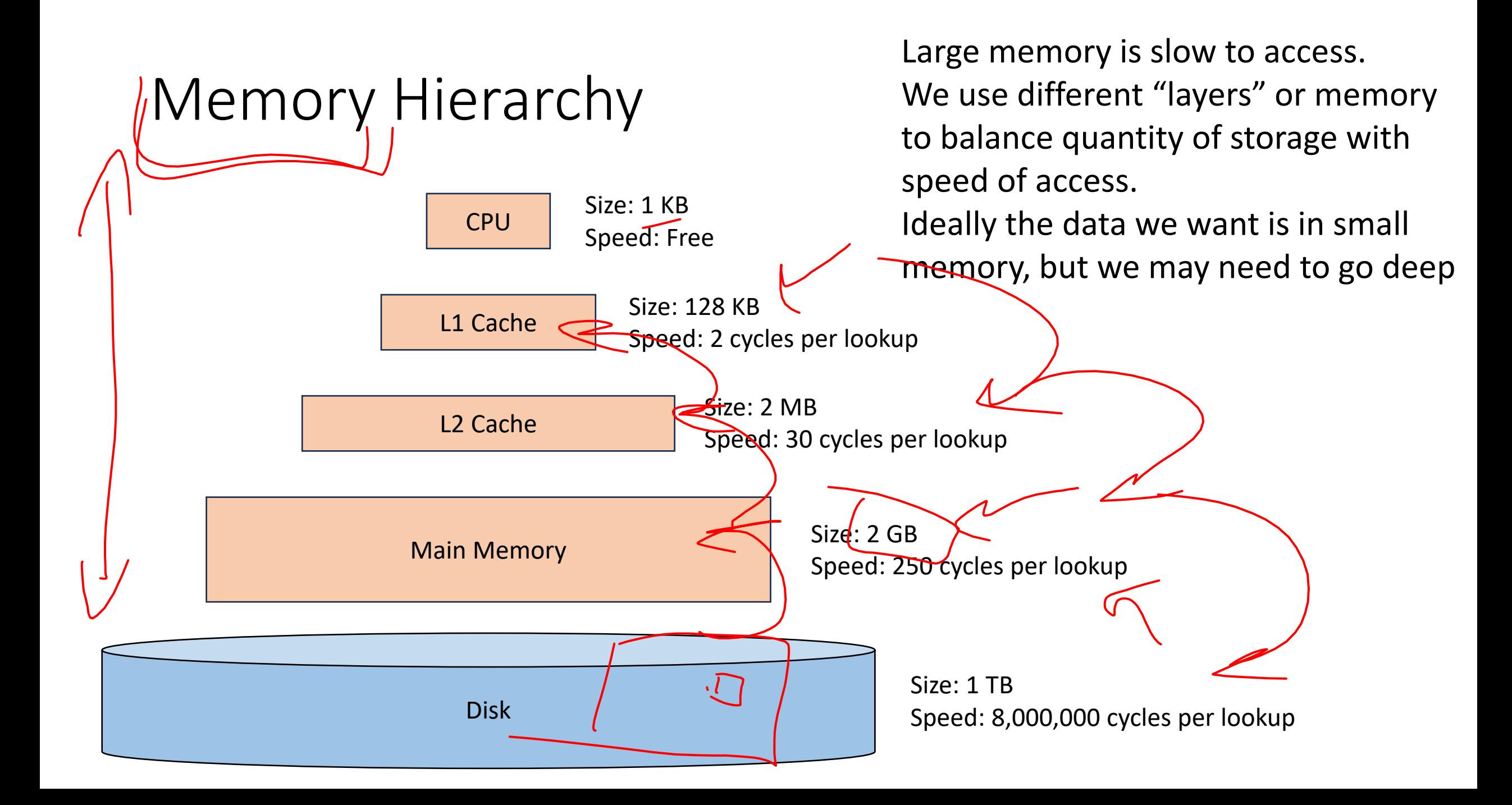

#### B Trees Motivation

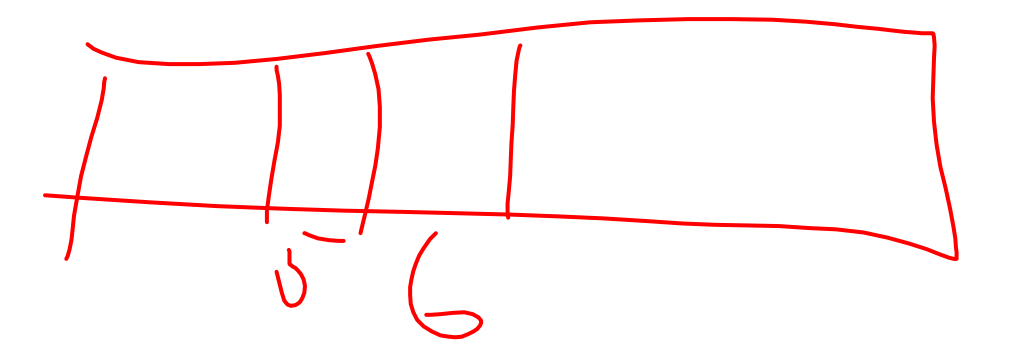

• Memory Locality

Observation:  $\oint$  practice, when you read from memory you're likely to soon thereafter read from nearby memory

- When memory is "fetched", it's collected in blocks at a time
- Works well for arrays (they're contiguous is memory)
- May not be helpful for linked lists, BSTs, etc. (pointers could go wherever)
- Solution: Have a BST-like data structure which can take advantage of locality

#### First Idea

- BST nodes have a lot of information inside them
- We don't need that information for "intermediate" nodes
- Solution: Delay loading anything except keys as long as possible

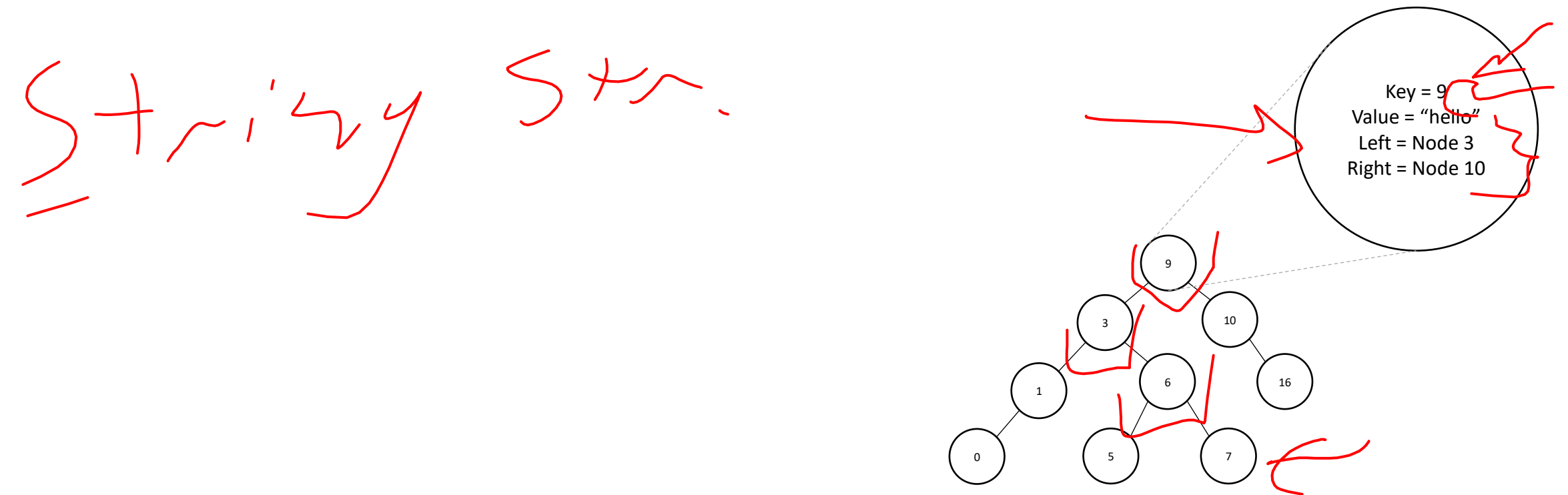

### Second Idea

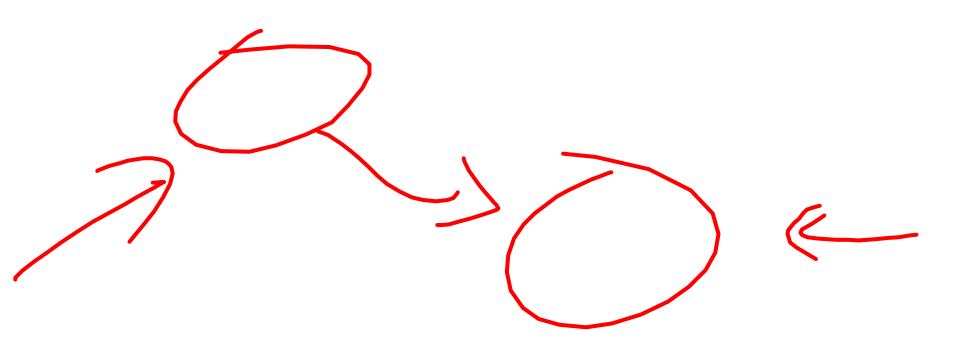

- Nodes may not be close to each other in memory
- In the worst case, each step in a traversal could go deep in memory
- Solution: Increase branching factor of tree, load blocks of keys at a time
	- M-ary tree: each node has at most M children

*K* Choose M to snugly fit in a block

## B Trees (aka B+ Trees)

- Two types of nodes:
	- Internal Nodes
		- Sorted array of  $M-1$  keys
		- $\bullet$  Has  $M$  children
		- No other data!
	- Leaf Nodes
		- Sorted array of  $L$  key-value pairs
- Subtree between values  $\alpha$  and  $b$  must contain only keys that are  $\geq a$ and  $\lt b$

5 9

 $13 \times 38$ 

25 55

- If  $a$  is missing use  $-\infty$
- If *b* is missing use  $\infty$

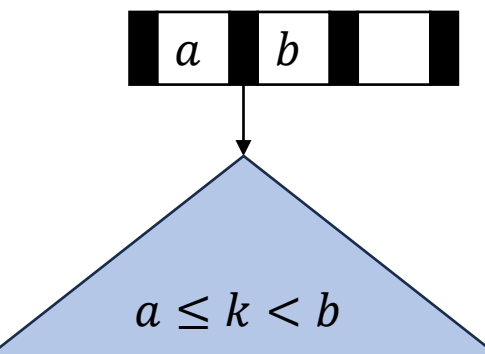

- Find
- Start at the root node
- Binary search internal nodes to identify correct subtree
- Repeat until you reach a leaf node
- Binary search the leaf to get the value

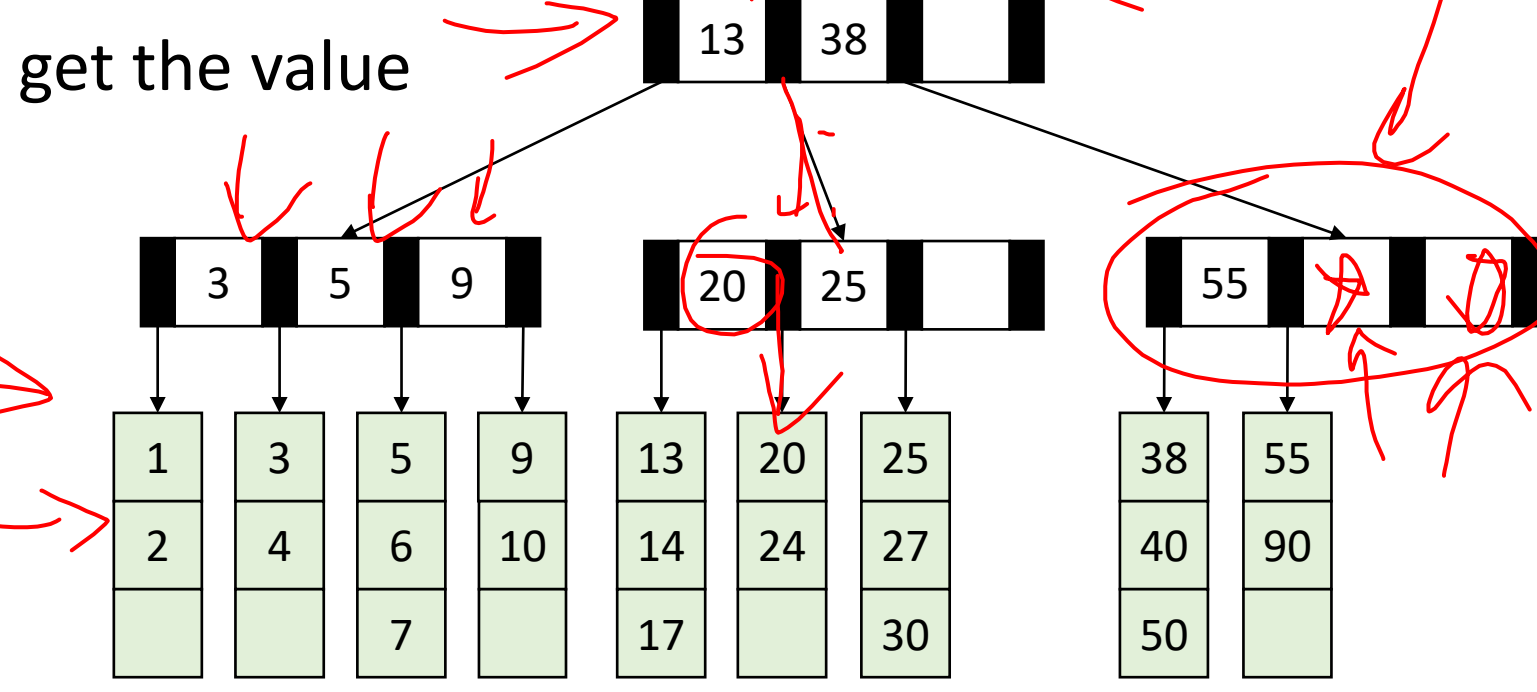

Aside:/Implementation • What an internal node class might look like:

 $\rightarrow$  int M int[] keys • Node[] children int num children • What a leaf node class might look like: • int L • E[] data • int num\_items

## B Tree, Structure, Requirements

- Root: • If the tree has  $\leq L$  items then root is a leaf node
	- Otherwise it is an internal node
- Internal Nodes:
	- Must have at least  $\left[\frac{M}{2}\right]$ 2 children (at least half full)
		- Unless it's the root and there aren't enough items to have that many children
- I Leaf Nodes:
	- Must have at least Must have at least  $\left[\frac{L}{2}\right]$ 2 items (at least half full)
		- Unless it's the root and there aren't at least  $\left[\frac{L}{2}\right]$ 2 items
	- All leaves are at the same depth

#### Insertion Summary

- •/Binary search to find which leaf should contain the new item
- If there's room, add it to the leaf array (maintaining sorted order)
- If there's not room, **split**
	- Make a new leaf node, move the larger  $\left| \frac{L+1}{2} \right|$ 2 items to it
	- If there's room in the parent internal node, add new leaf to it (with new key bound value)
	- If there's not room in the parent internal node, **split** that.
		- Make a new internal node and have it point to the larger  $\frac{M+1}{2}$ 2
		- If there's room in the parent internal hode, add this internal node to it
		- If there's not room, repeat this process until there is!

# Insertion TLDR

- Find where the item goes by repeated binary search
- •(If there's room, just add it
- If there's not room, split things until there is

Insert 22

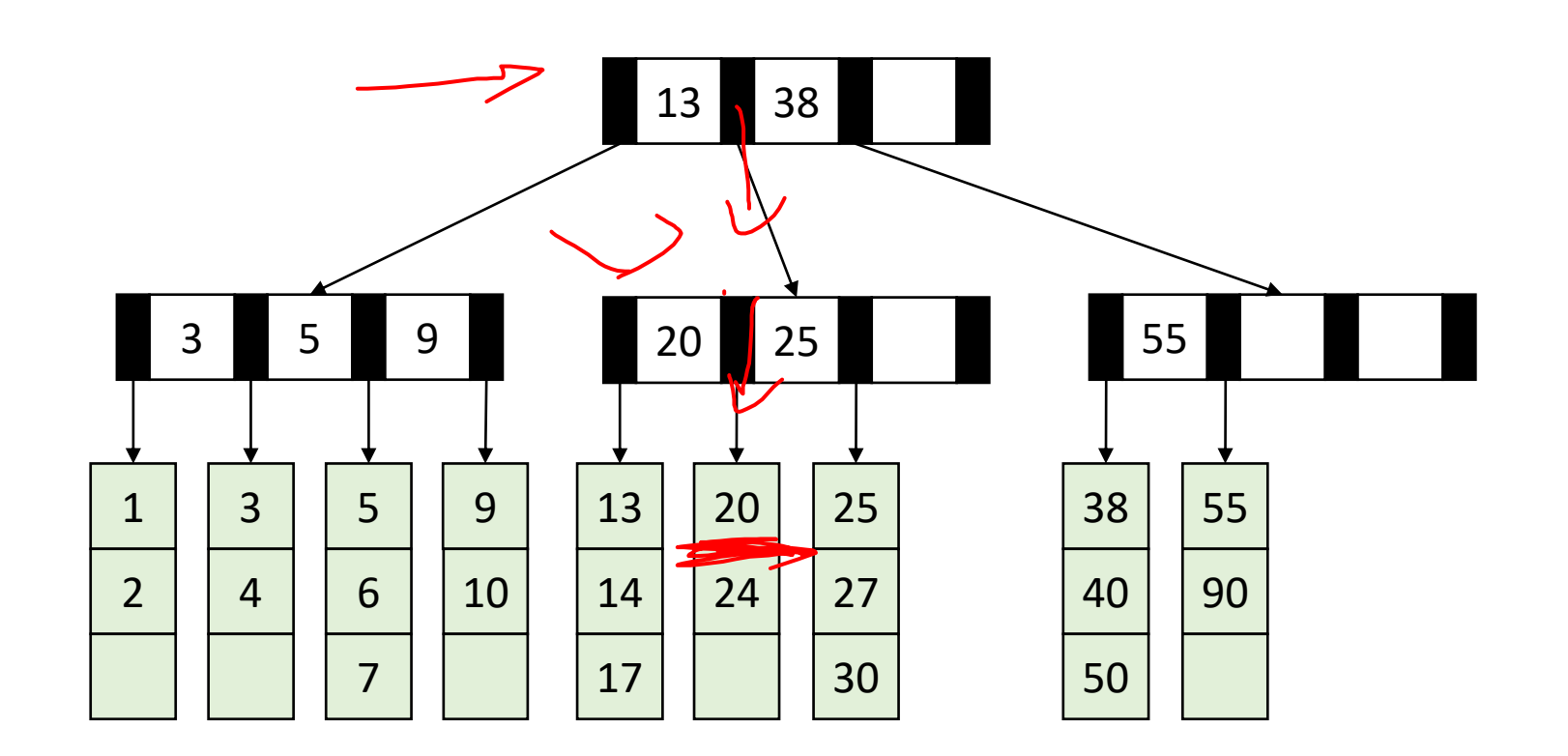

Insert 22

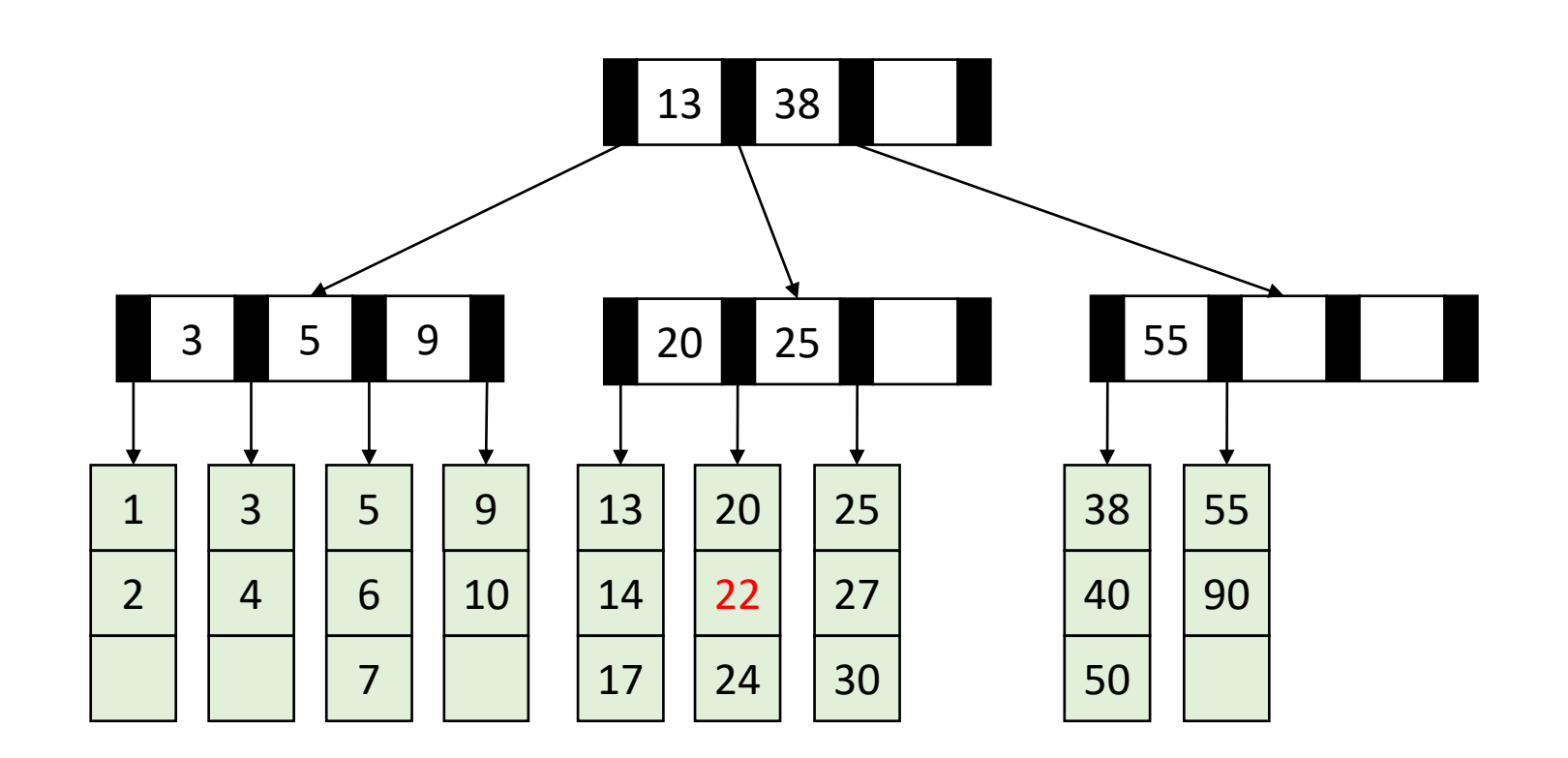

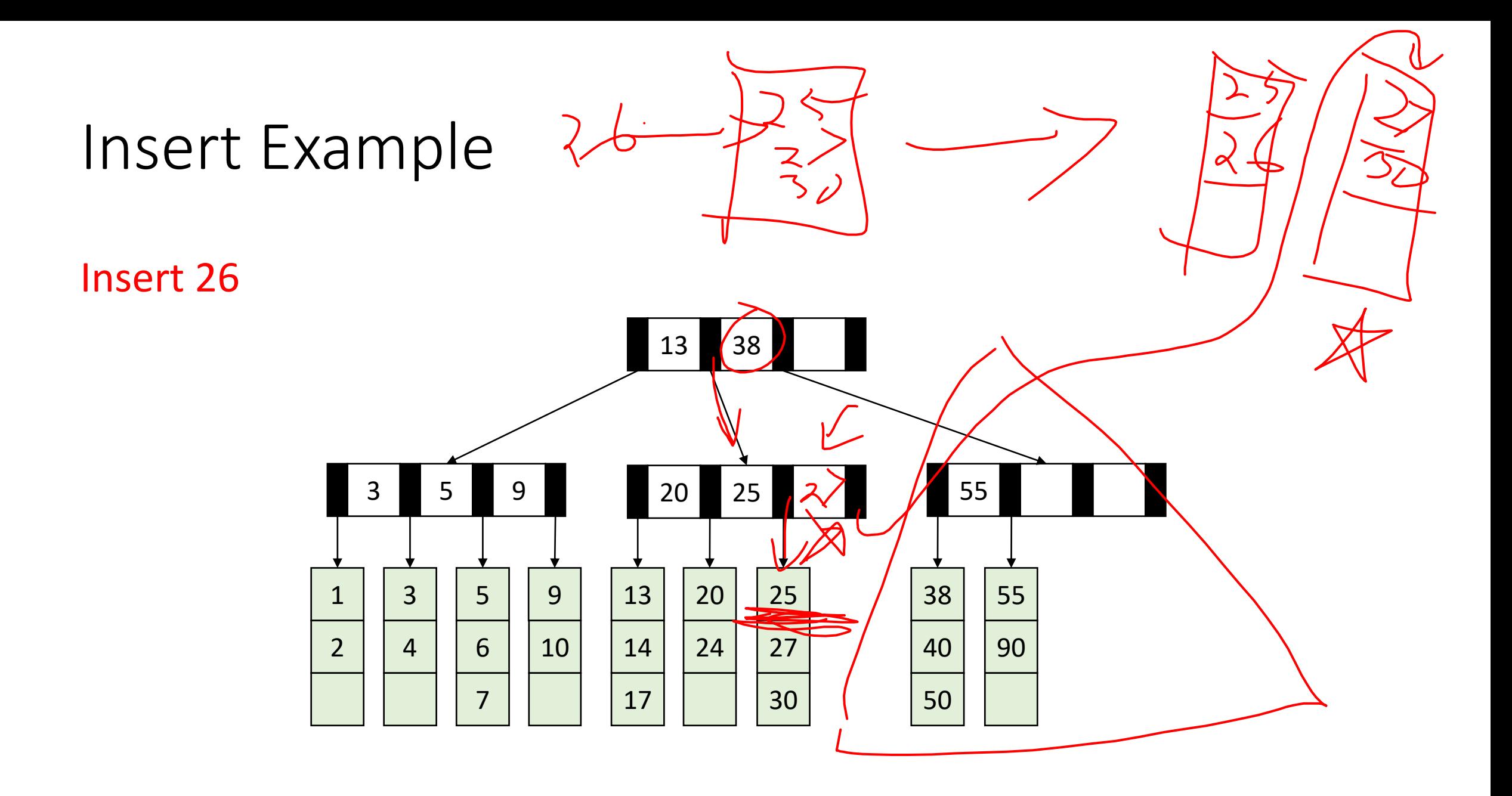

Insert 26

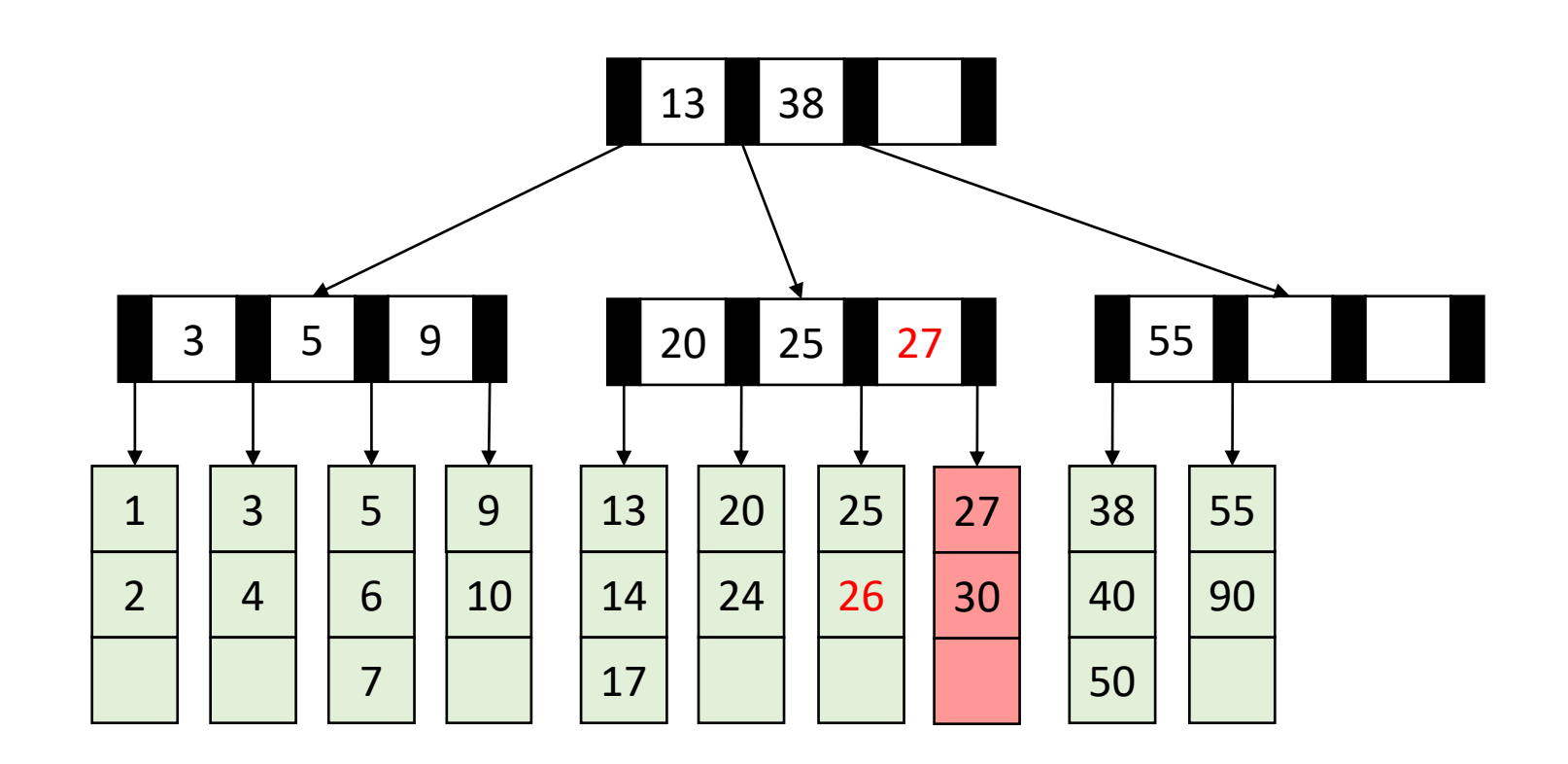

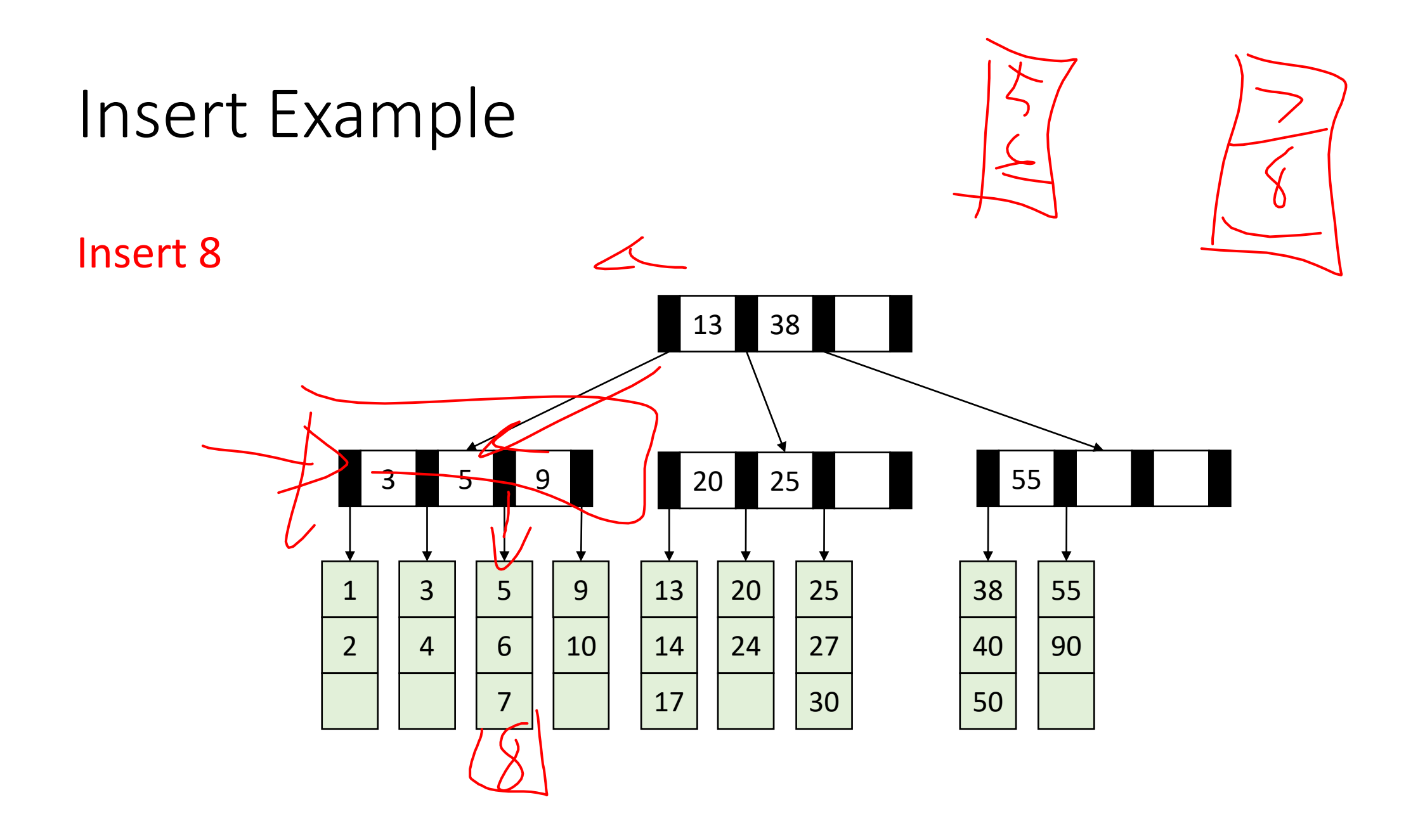

#### Insert 8

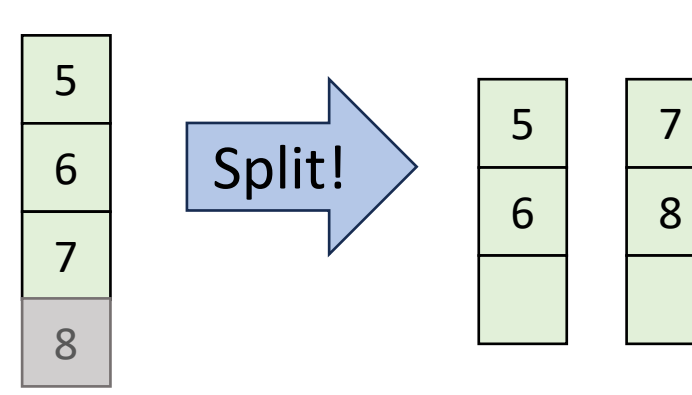

Split!

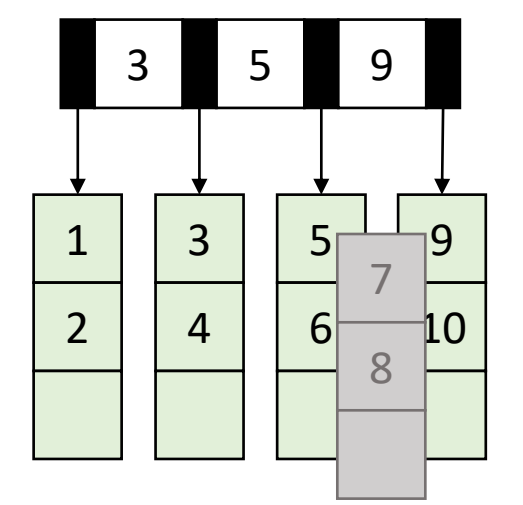

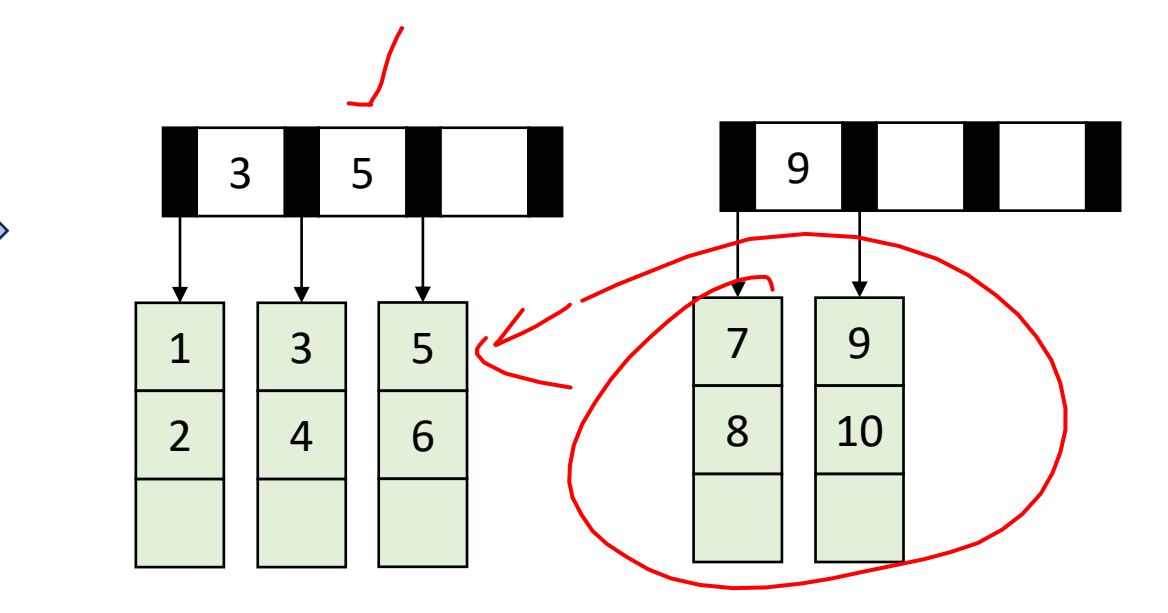

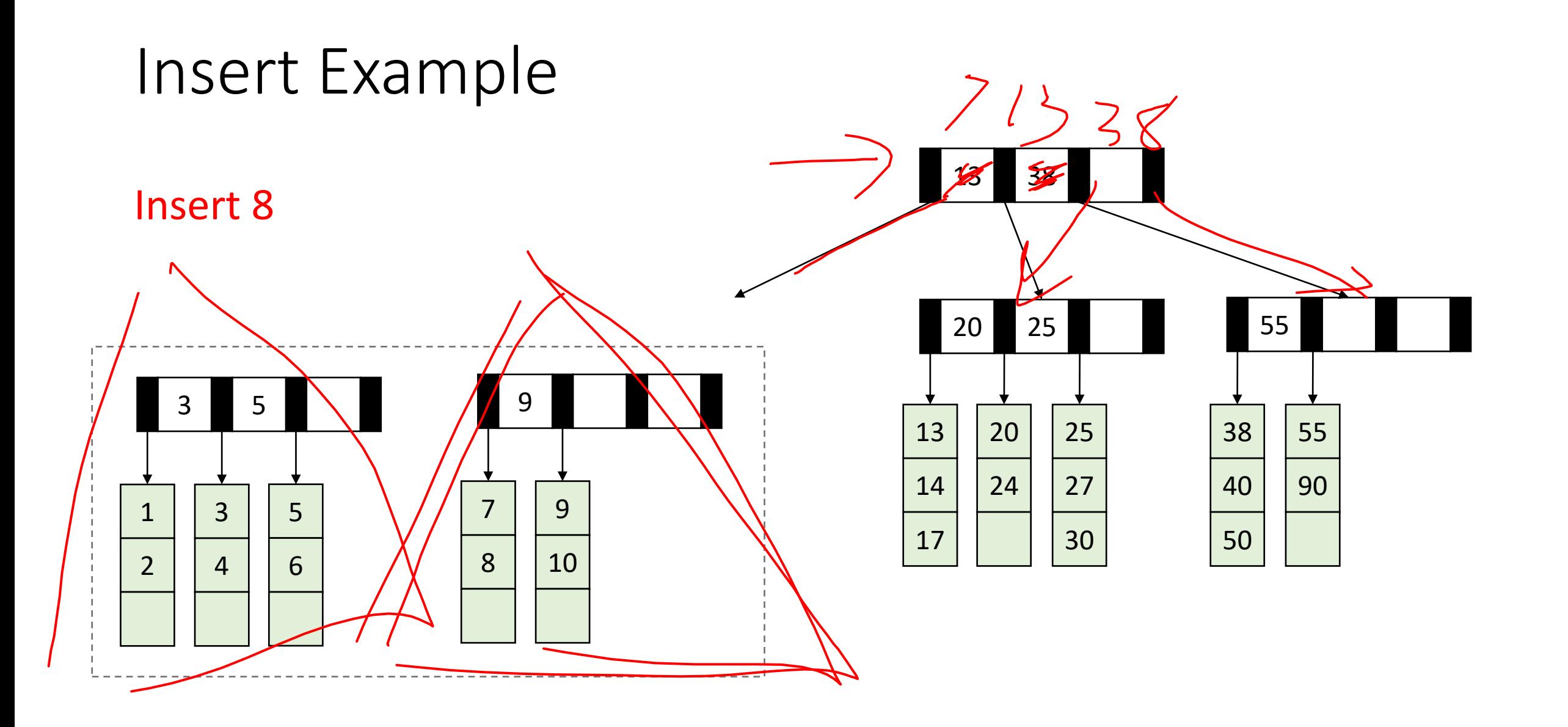

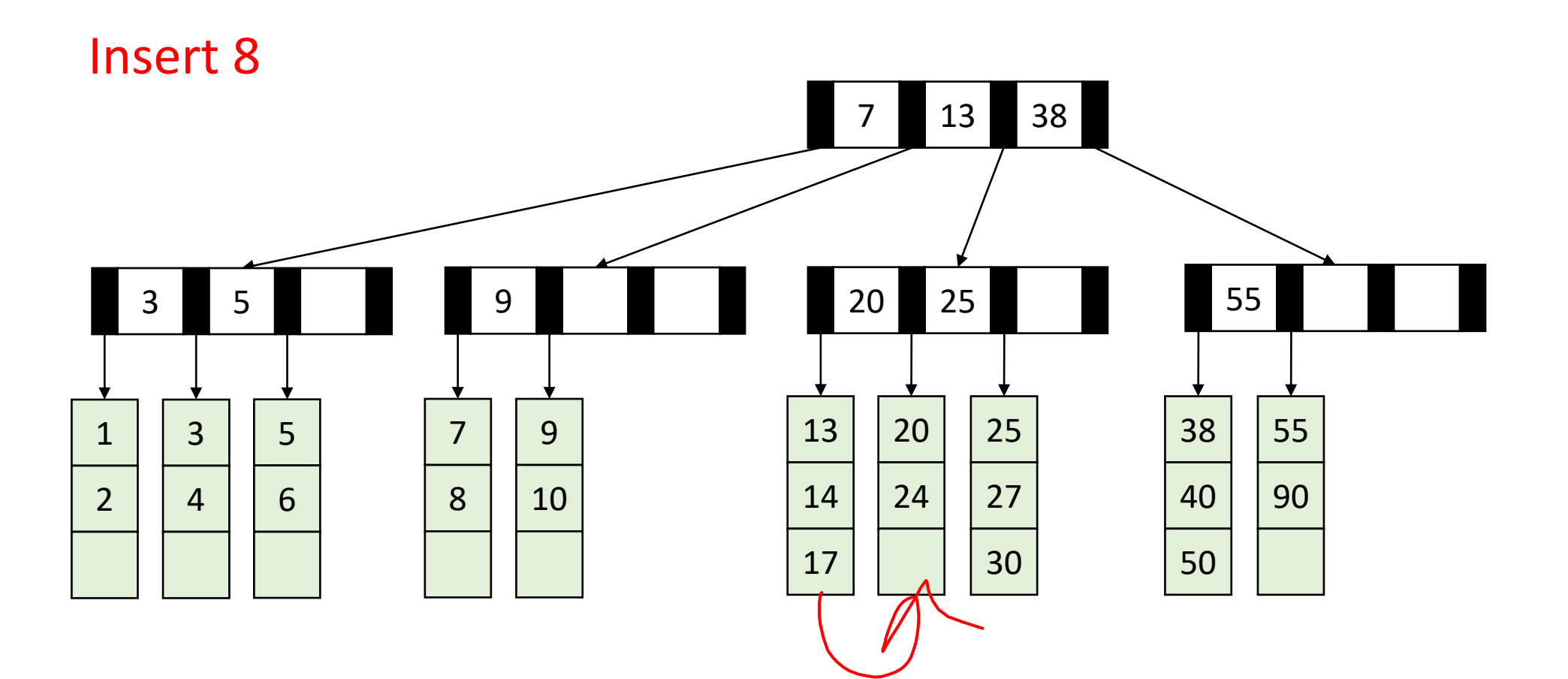

#### Let's do it together!

 $52$ 

 $69/1$ 

 $\frac{1}{2}$ 

- $M = 3, L = 3$
- Insert all of these:

## Running Time of Find

- Maximum number of leaves:
	- $2n$  $\boldsymbol{L}$ • Θ  $\boldsymbol{n}$  $\overline{L}$
- Maximum height of the tree:
	- $2 log<sub>M</sub>$  $2n$  $\boldsymbol{L}$
	- $\bullet$   $\Theta$   $\big(\log_M$  $\boldsymbol{n}$  $\boldsymbol{L}$
- Find:
	- One binary search per level of the tree
		- $\Theta(\log_2 M)$  per search
	- One binary search in the leaf

 $\bullet$   $\Theta(\log_2 L)$ 

Overall: Θ  $\big(\log_2 M \cdot \log_M$  $\overline{n}$  $\boldsymbol{L}$  $+\log_2 L$ Usually simplified to:  $\Theta(\log_2 M \cdot \log_M n)$ 

## Running Time of Insert

- Find:
	- $\Theta(\log_2 M \cdot \log_M n)$
- Add item to leaf:
	- $\Theta(L)$
- Split a leaf
	- $\Theta(L)$
- Split one internal node:
	- $\bullet$   $\Theta(M)$

Overall:  $Θ(L + M \cdot log_M n)$ Usually simplified to:  $\Theta(\log_2 M \cdot \log_M n)$ 

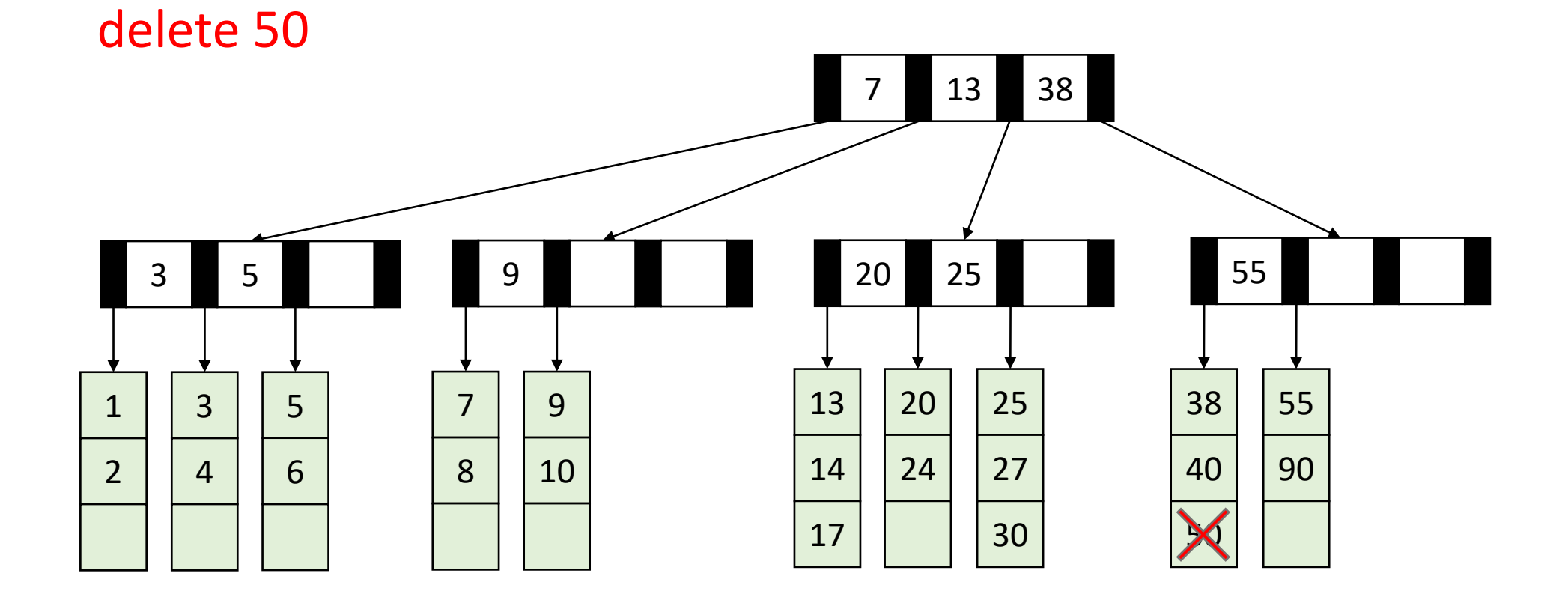

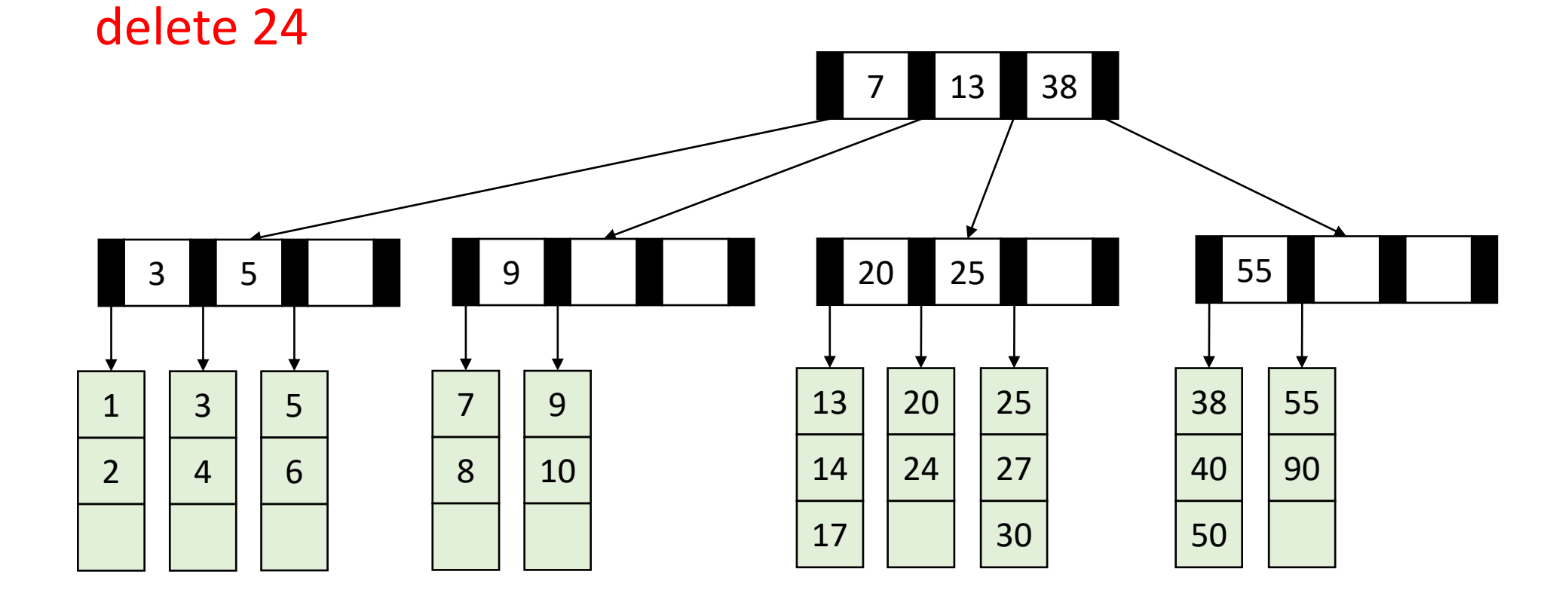

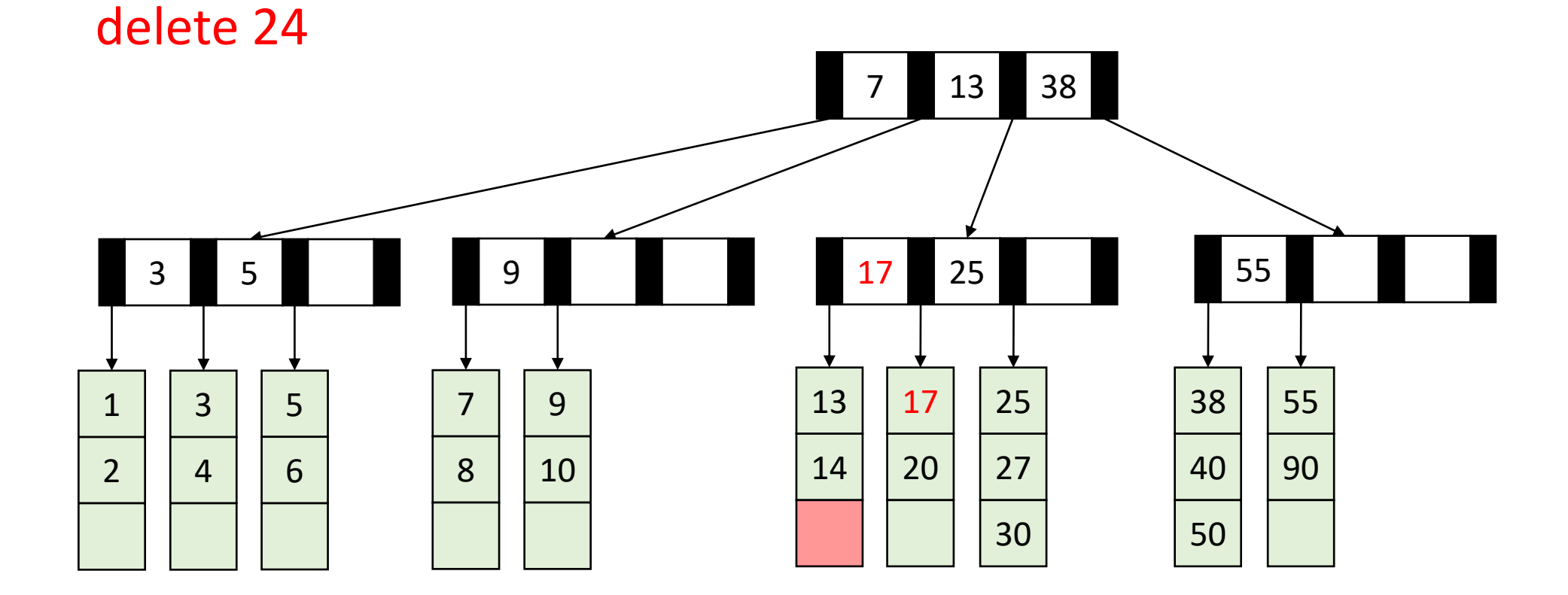

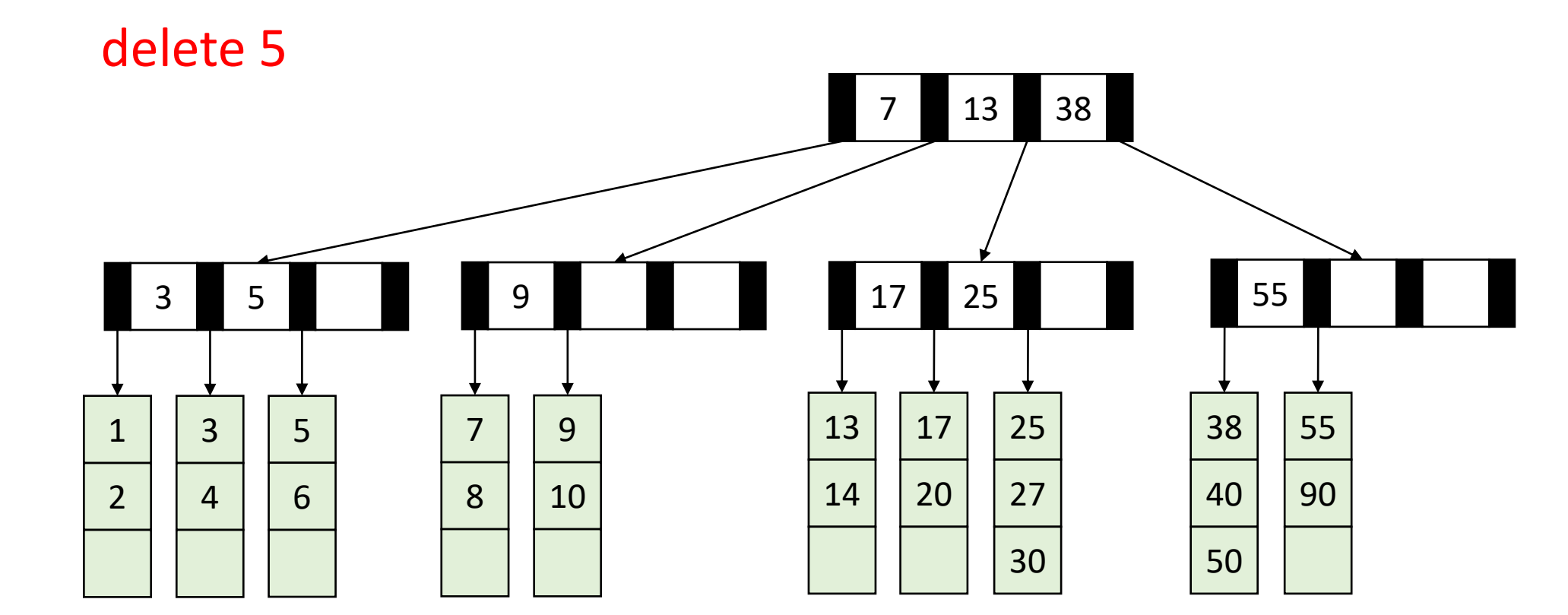

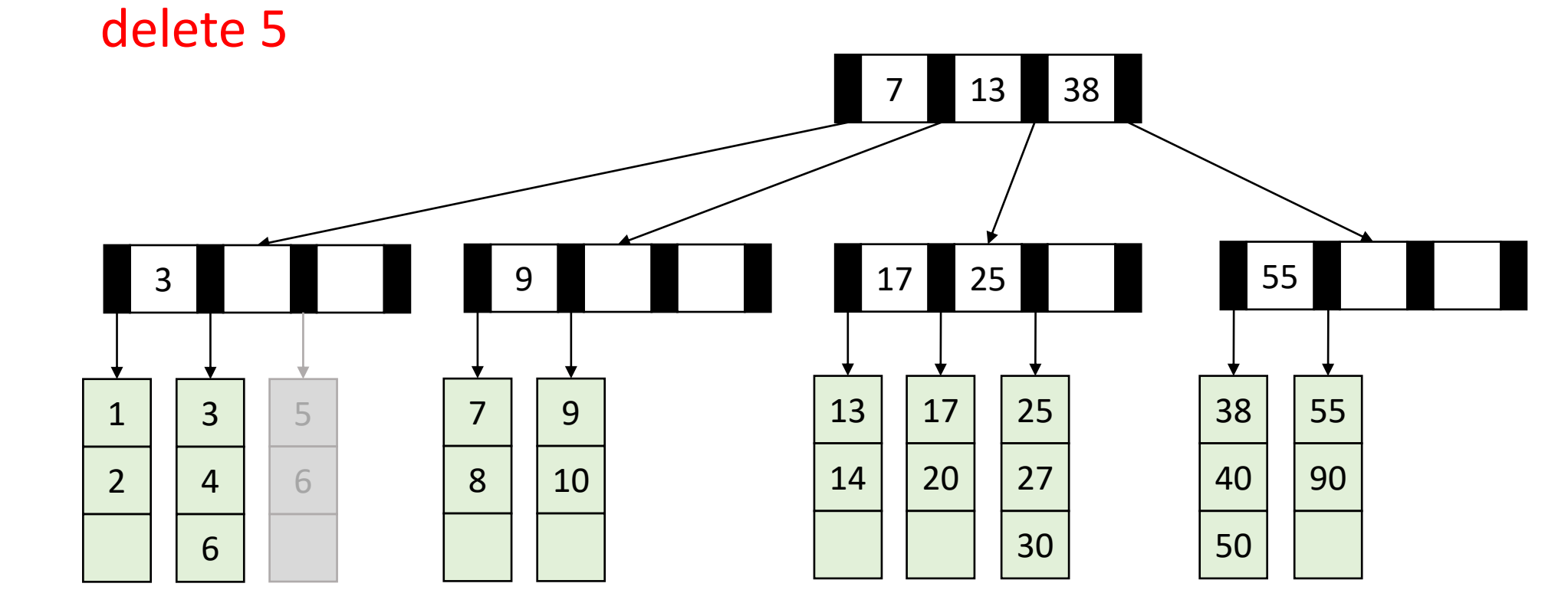

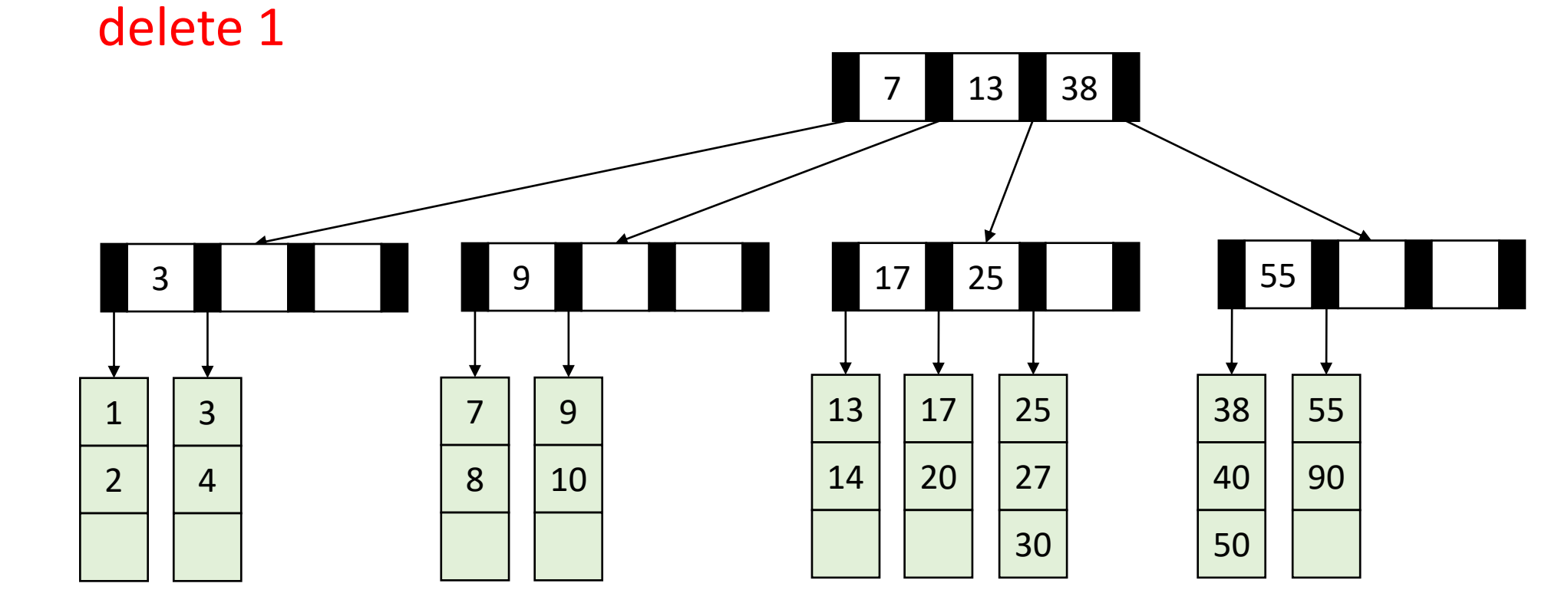

• Recall: all nodes must be at least half full (except root at startup)

delete 1

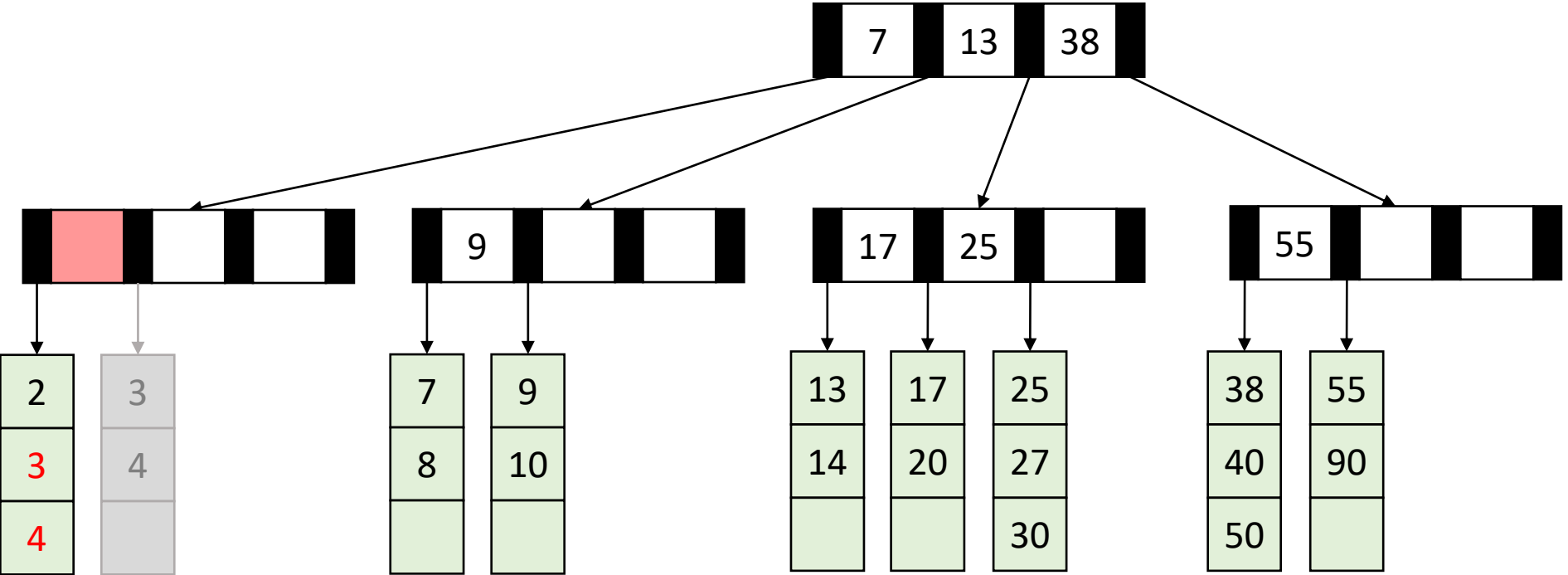

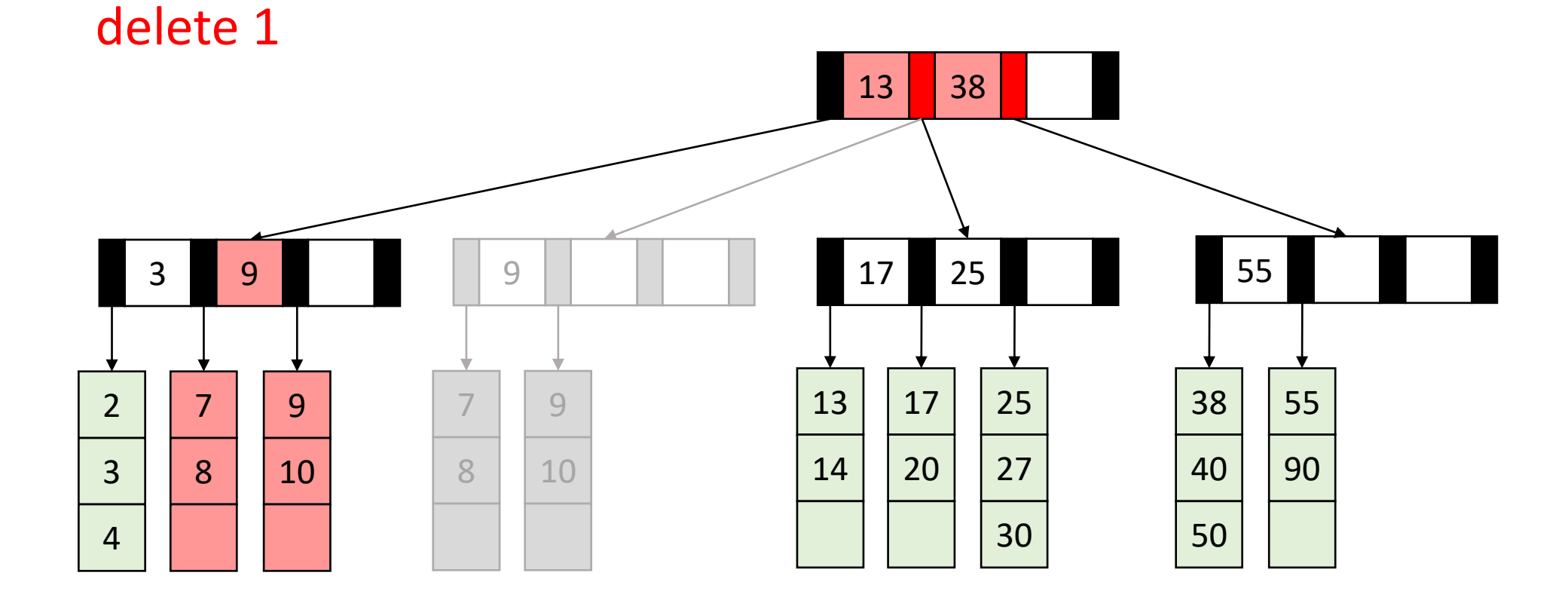

#### Delete Summary

- Find the item
- Remove the item from the leaf
	- If that causes the leaf to be under-full, adopt from a neighbor
	- If that would cause the neighbor to be under-full, merge those two leaves
	- Update the parent
		- If that causes the parent to be under-full, adopt from a neighbor
		- If that causes the neighbor to be under-full, merge
		- Update the parent

• …

#### Delete TLDR

- Find and remove from leaf
- Keep doing this until everything is "full enough":
	- If the node is now too small, adopt from a neighbor
	- If the neighbor is too small then merge

#### Next topic: Hash Tables

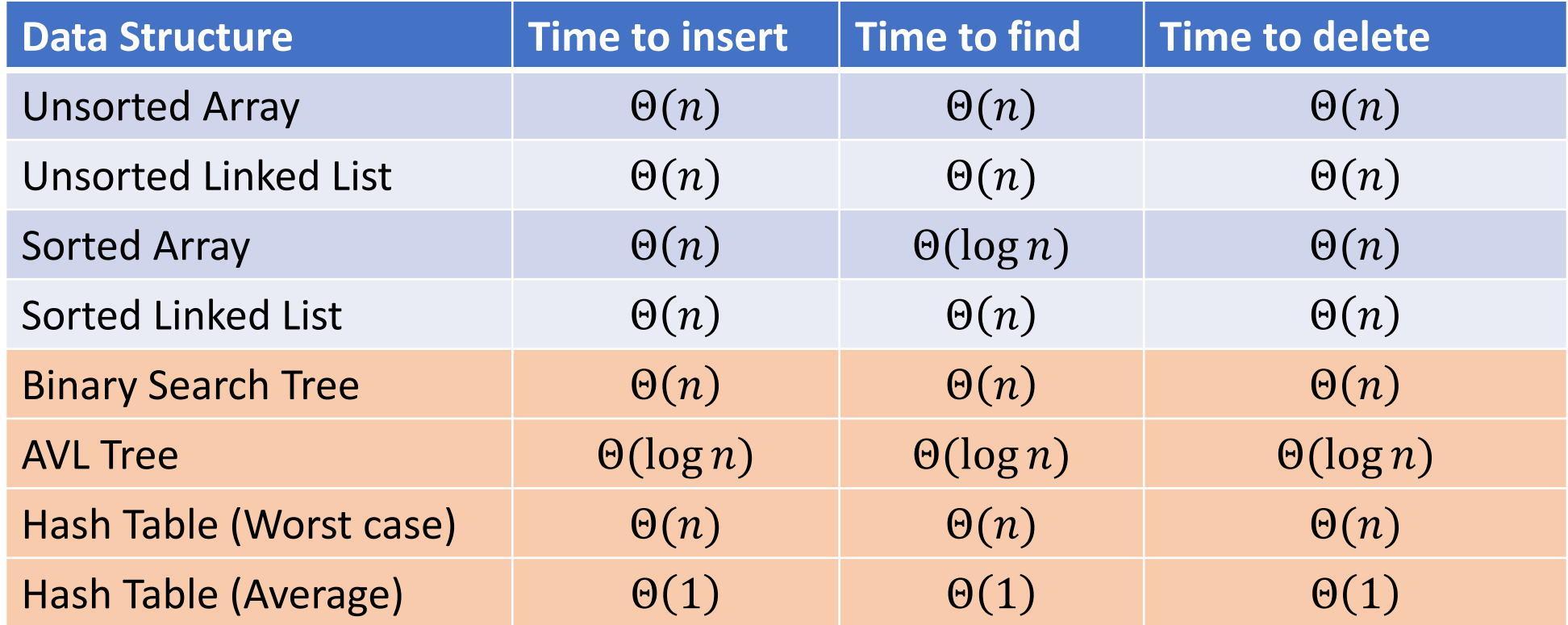

## Two Different ideas of "Average"

- Expected Time
	- The expected number of operations a randomly-chosen input uses
	- Assumed randomness from somewhere
		- Most simply: from the input
		- Preferably: from the algorithm/data structure itself
	- $f(n)$  = sum of the running times for each input of size *n* divided by the number of inputs of size  $n$
- Amortized Time
	- The long-term average per-execution cost (in the worst case)
	- Rather than look at the worst case of one execution, look at the total worst case of a sequential chain of many executions
		- Why? The worst case may be guaranteed to be rare
	- $f(n)$  = the sum of the running times from a sequence of n sequential calls to the function divided by  $n$

#### Amortized Example

- ArrayList Insert:
	- Worst case:  $\Theta(n)$

0 1 2 3 4 5 6 7 8

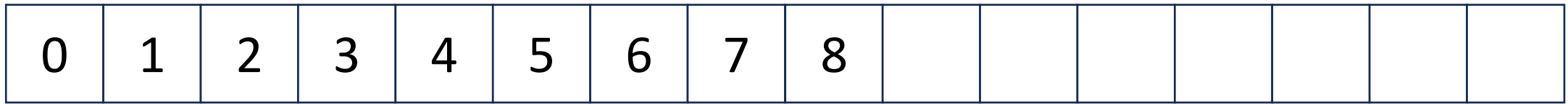

#### Amortized Example

• ArrayList Insert:

• …

- First 8 inserts: 1 operation each
- 9<sup>th</sup> insert: 9 operations
- Next 7 inserts: 1 operation each
- 17<sup>th</sup> insert: 17 operations
- Next 15 inserts: 1 operation each

Do  $x$  operations with cost 1 Do 1 operation with cost  $x$ Do  $x$  operations with cost 1 Do 1 operation with cost  $2x$ Do  $2x$  operations with cost 1 Do 1 operation with cost  $4x$ Do  $4x$  operations with cost 1 Do 1 operation with cost  $8x$ 

…

Amortized: each operation cost 2 operations  $\Theta(1)$ 

0 1 2 3 4 5 6 7 8

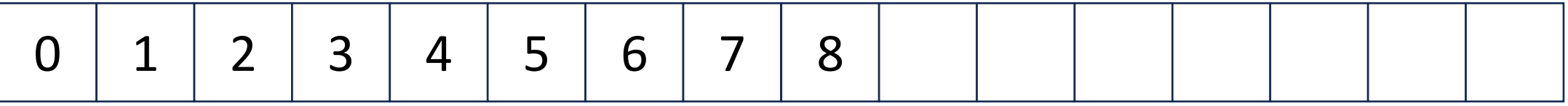

#### Hash Tables

- Motivation:
	- Why not just have a gigantic array?

#### Problem?

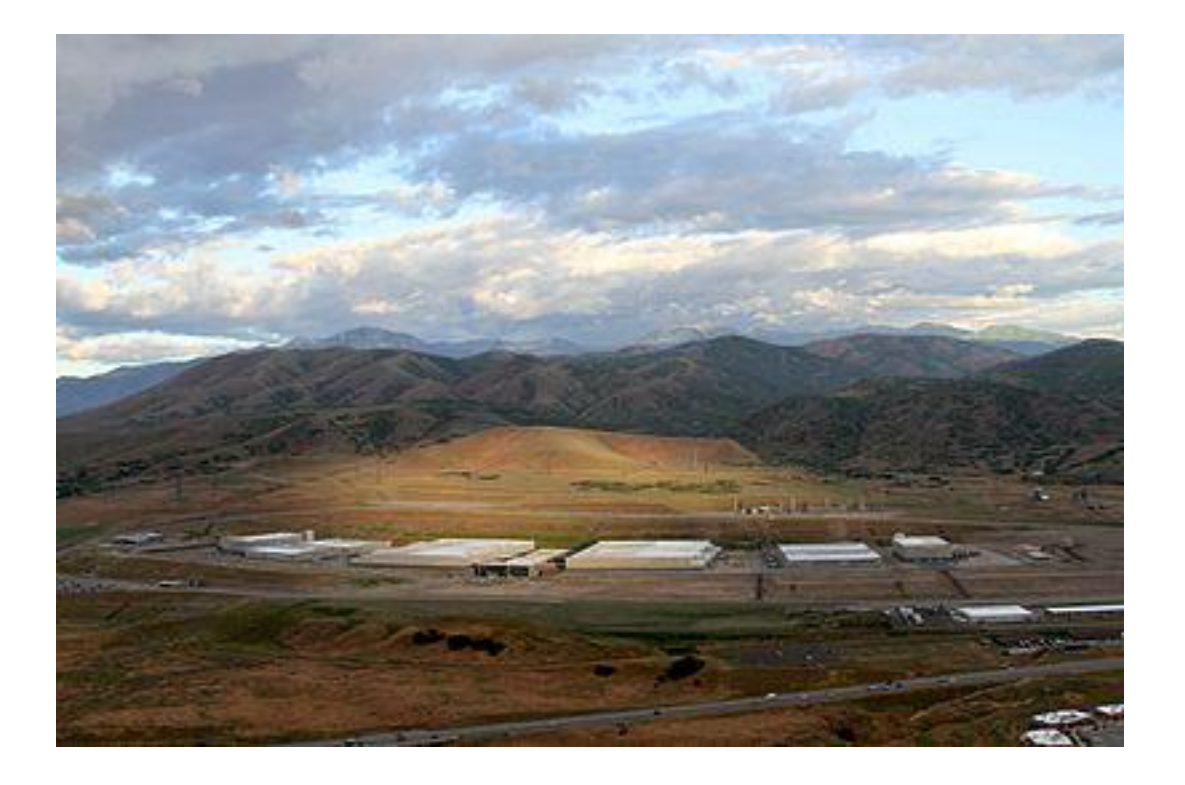

#### Hash Tables

- Idea:
	- Have a small array to store information
	- Use a **hash function** to convert the key into an index
		- Hash function should "scatter" the keys, behave as if it randomly assigned keys to indices
	- Store key at the index given by the hash function
	- Do something if two keys map to the same place (should be very rare)
		- Collision resolution

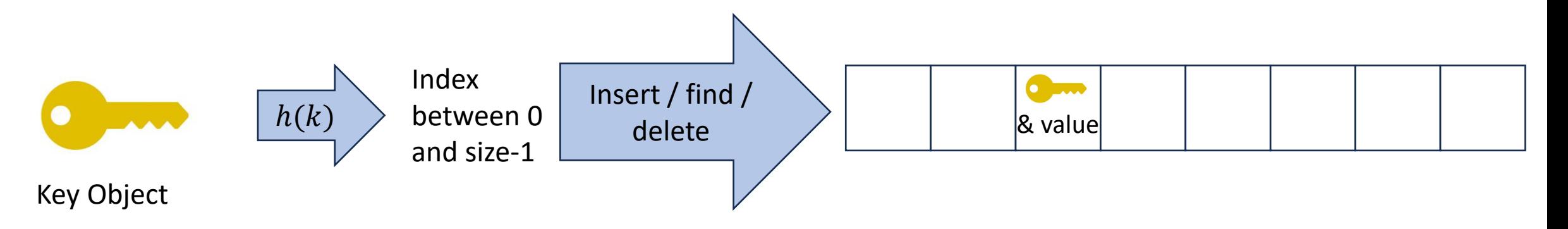

### Example

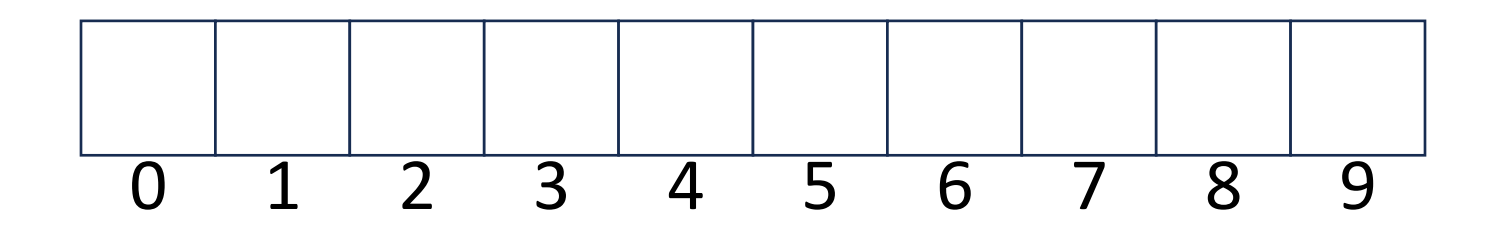

- Key: Phone Number
- Value: People
- Table size: 10
- $h(phone)$  = number as an integer % 10
- $h(8675309) = 9$

#### What Influences Running time?

#### Properties of a "Good" Hash

- Definition: A hash function maps objects to integers
- Should be very efficient
	- Calculating the hash should be negligible
- Should randomly scatter objects
	- Objects that are similar to each other should be likely to end up far away
- Should use the entire table
	- There should not be any indices in the table that nothing can hash to
	- Picking a table size that is prime helps with this
- Should use things needed to "identify" the object
	- Use only fields you would check for a .equals method be included in calculating the hash
	- More fields typically leads to fewer collisions, but less efficient calculation

#### A Bad Hash (and phone number trivia)

- $h(phone)$  = the first digit of the phone number
	- No US phone numbers start with 1 or 0
	- If we're sampling from this class, 2 is by far the most likely

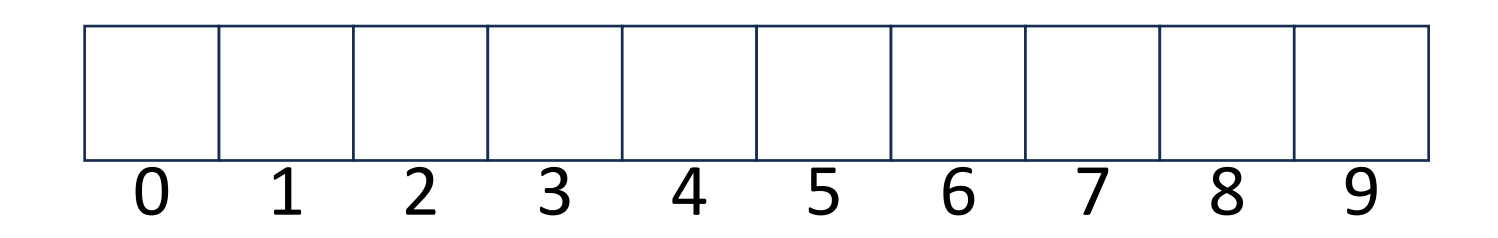

#### Compare These Hash Functions (for strings)

- Let  $s = s_0 s_1 s_2 ... s_{m-1}$  be a string of length m • Let  $a(s_i)$  be the ascii encoding of the character  $s_i$
- $h_1(s) = a(s_0)$
- $h_2(s) = \left(\sum_{i=0}^{m-1} a(s_i)\right)$
- $h_3(s) = \left(\sum_{i=0}^{m-1} a(s_i) \cdot 37^i\right)$

#### Collision Resolution

- A Collision occurs when we want to insert something into an alreadyoccupied position in the hash table
- 2 main strategies:
	- Separate Chaining
		- Use a secondary data structure to contain the items
			- E.g. each index in the hash table is itself a linked list
	- Open Addressing
		- Use a different spot in the table instead
			- Linear Probing
			- Quadratic Probing
			- Double Hashing

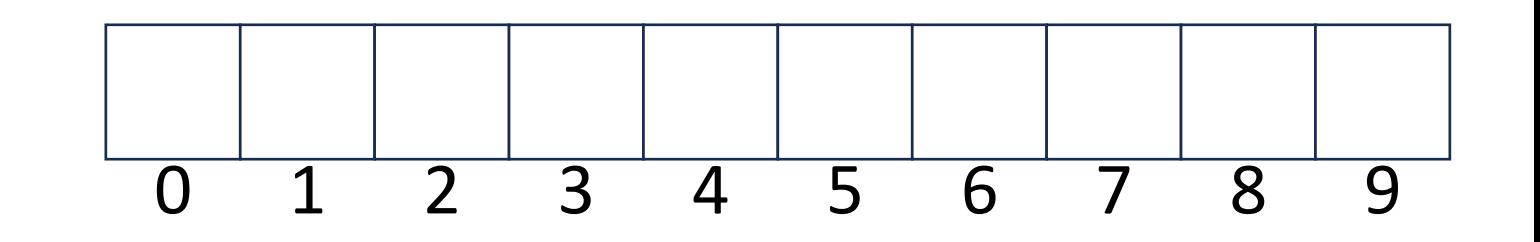

#### Separate Chaining Insert

- To insert  $k, v$ :
	- Compute the index using  $i = h(k)$  % size
	- Add the key-value pair to the data structure at  $table[i]$

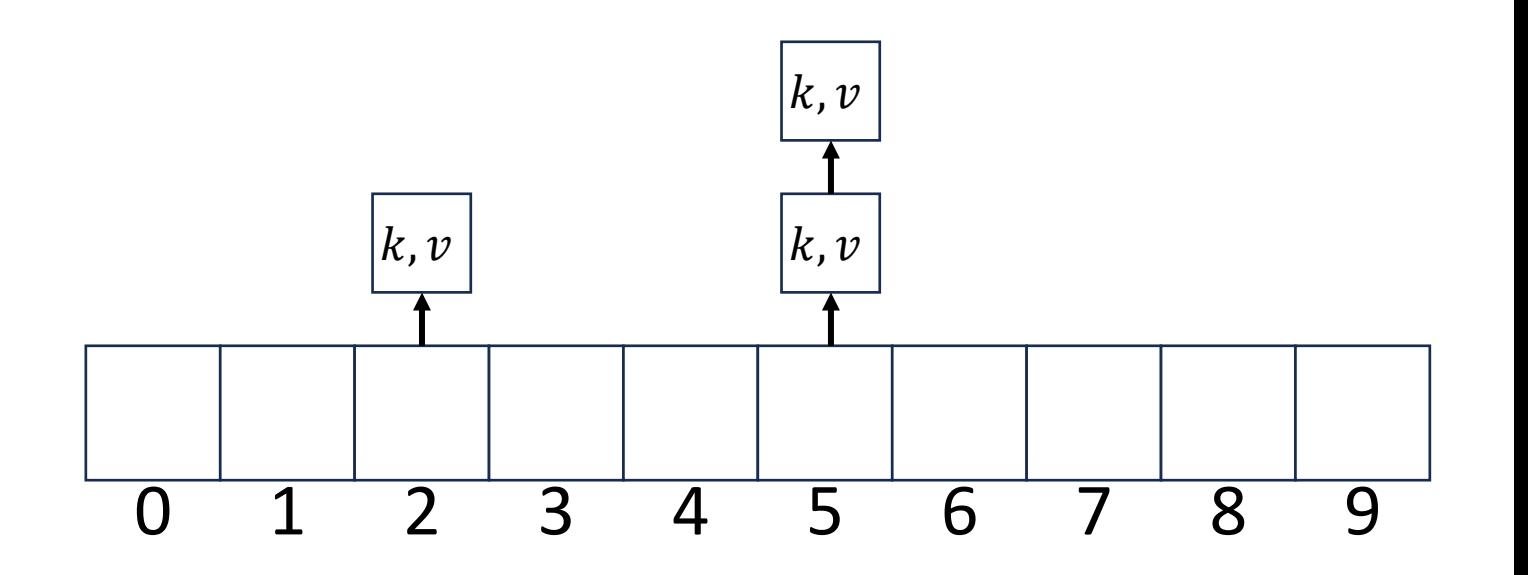

#### Separate Chaining Find

- $\bullet$  To find  $k$ :
	- Compute the index using  $i = h(k)$  % size
	- Call find with the key on the data structure at  $table[i]$

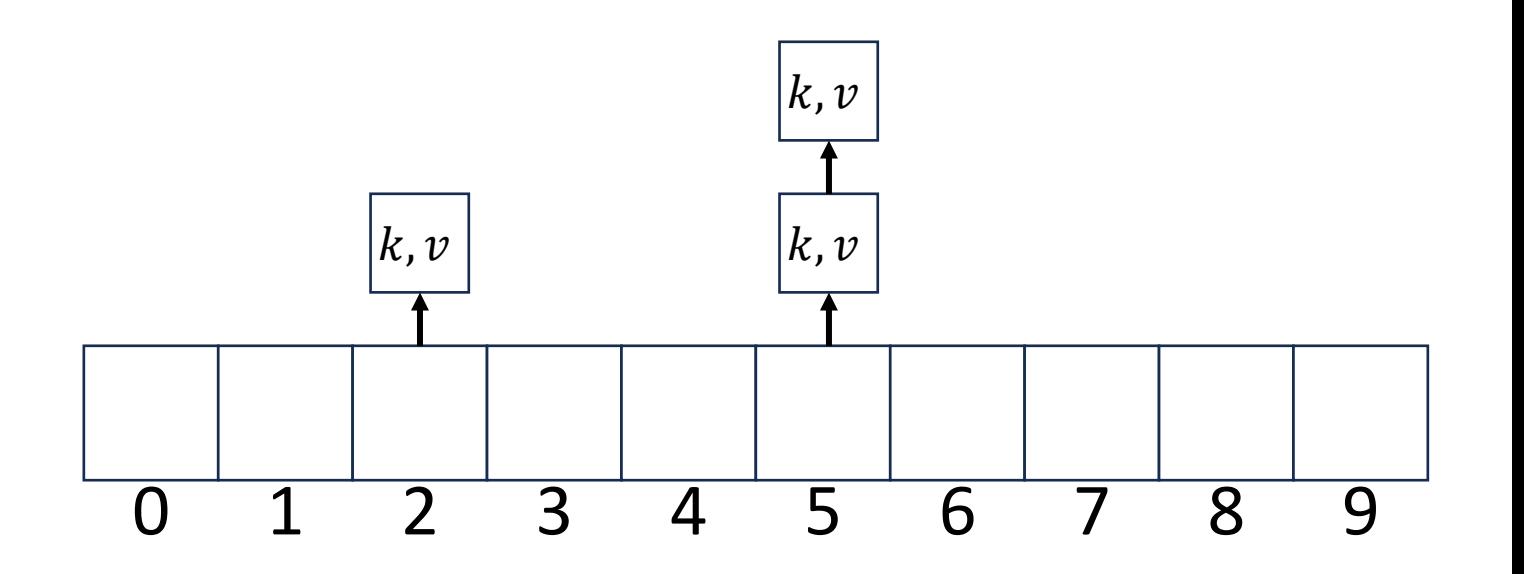

#### Separate Chaining Delete

- $\bullet$  To delete  $k$ :
	- Compute the index using  $i = h(k)$  % size
	- Call delete with the key on the data structure at  $table[i]$

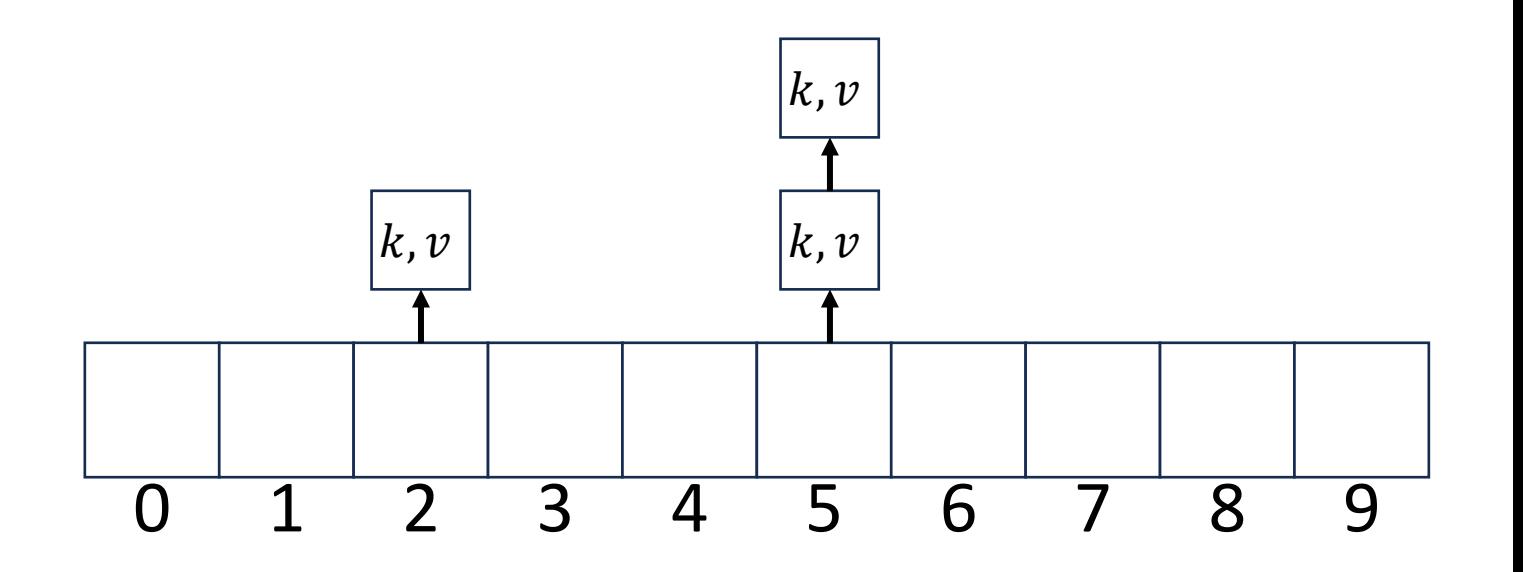

#### Formal Running Time Analysis

- The **load factor** of a hash table represents the average number of items per "bucket"
	- $\lambda =$  $\boldsymbol{n}$ size
- Assume we have a has table that uses a linked-list for separate chaining
	- What is the expected number of comparisons needed in an unsuccessful find?
	- What is the expected number of comparisons needed in a successful find?
- How can we make the expected running time  $\Theta(1)$ ?

#### Load Factor?

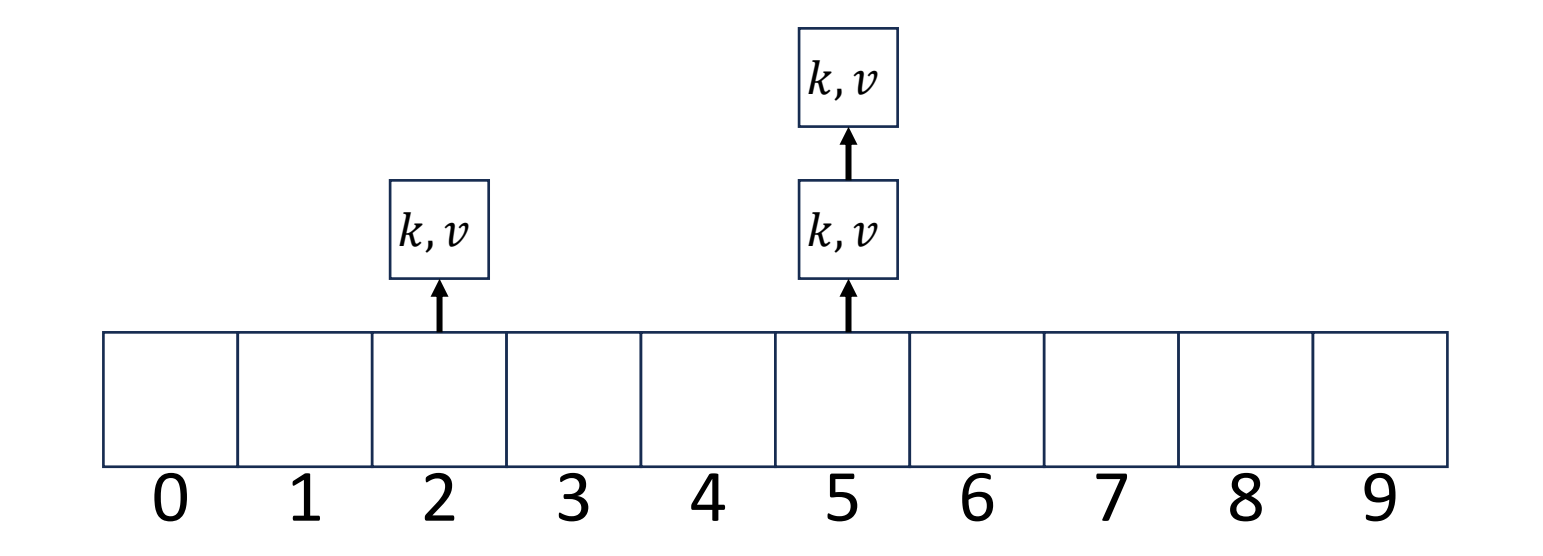

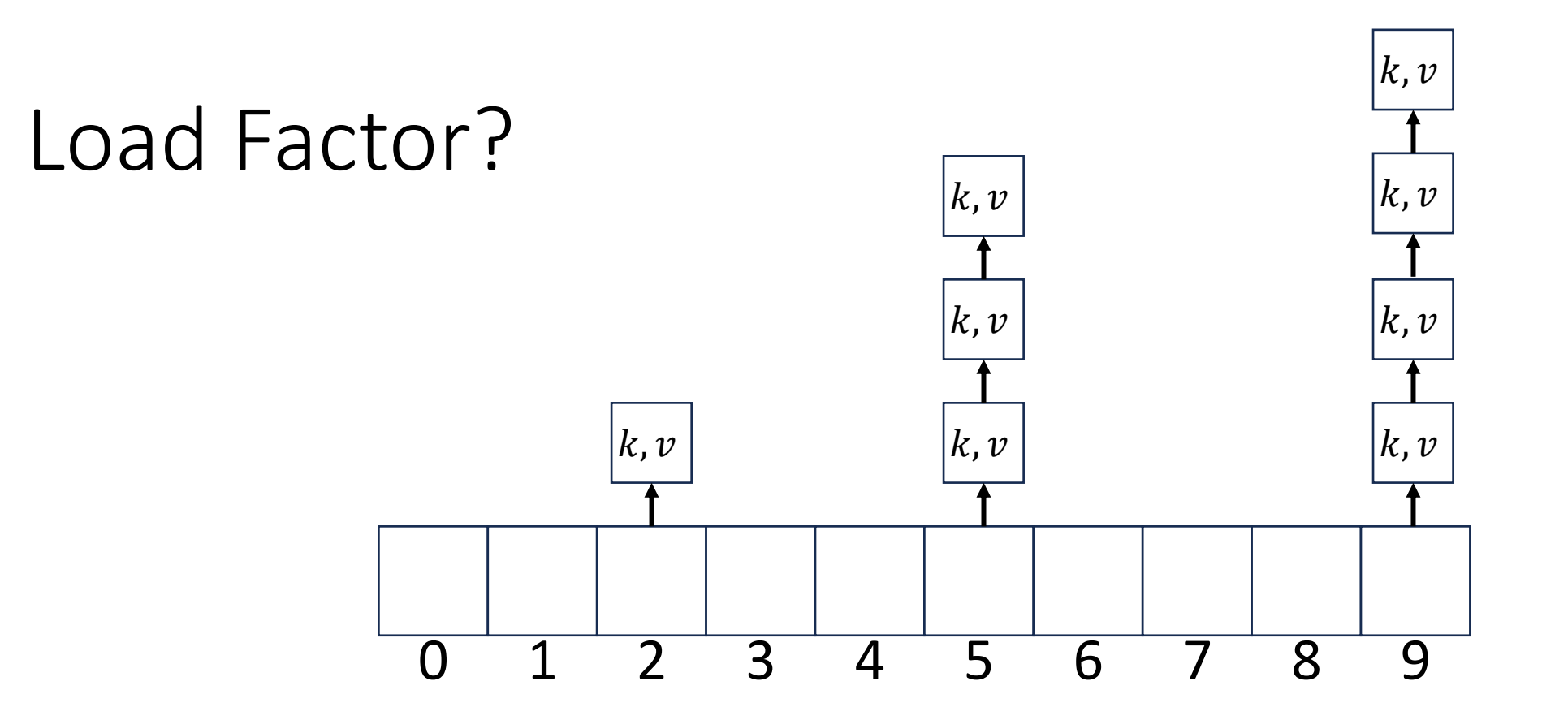

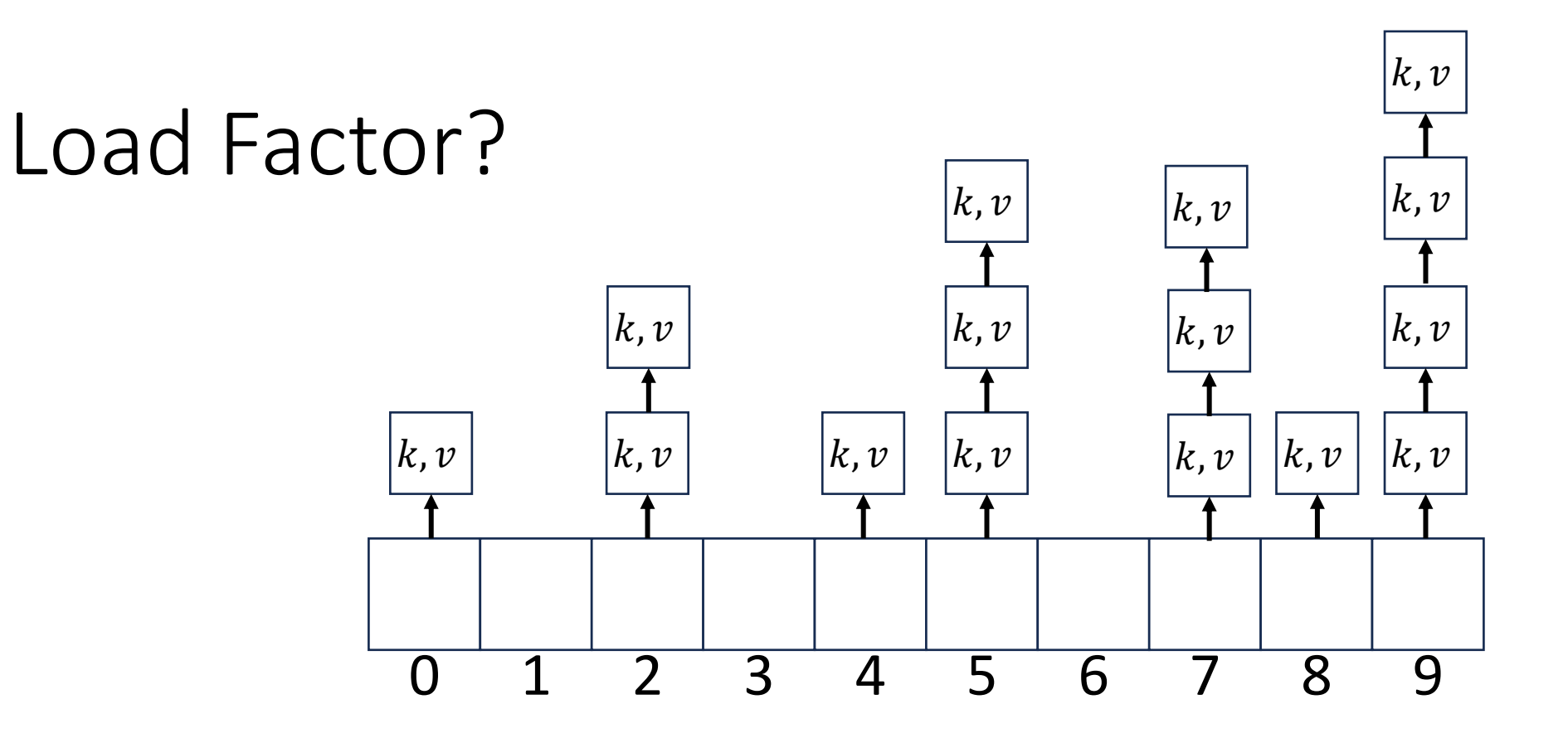